medi bayreuth

102 : 85 HAKRO Merlins Crailsheim

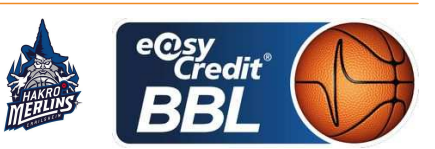

Referee: **Umpires:** Commissioner:

Attendance: 3.400 Bayreuth, Oberfrankenhalle, SA 29 DEZ 2018, 20:30, Game-ID: 22155

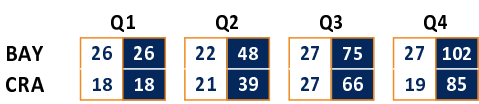

## BAY - medi bayreuth (Coach: KORNER Raoul)

 $\overline{1}$ 

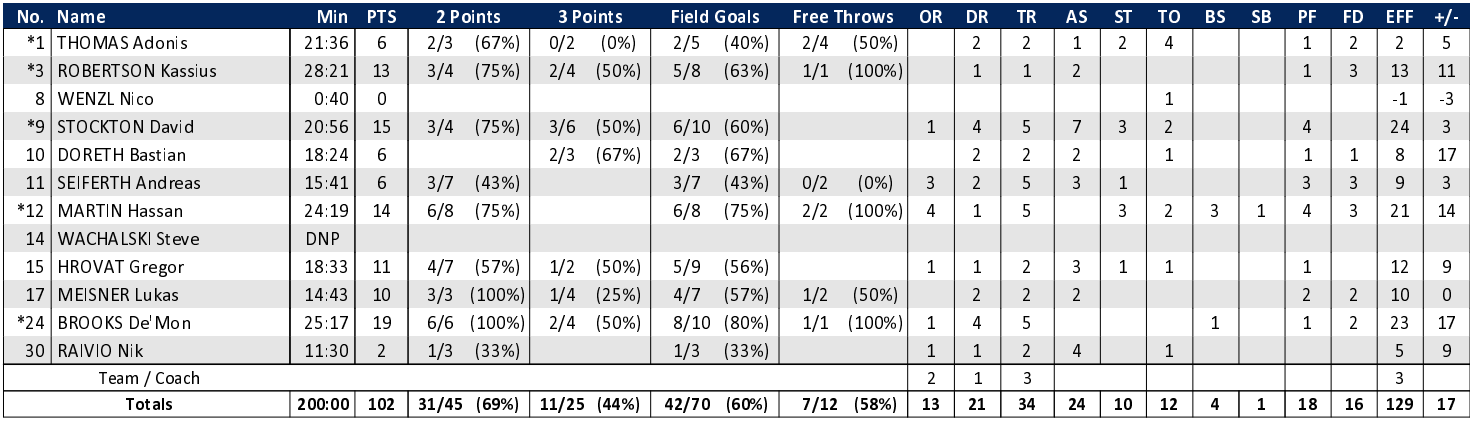

## CRA - HAKRO Merlins Crailsheim (Coach: IISALO Tuomas)

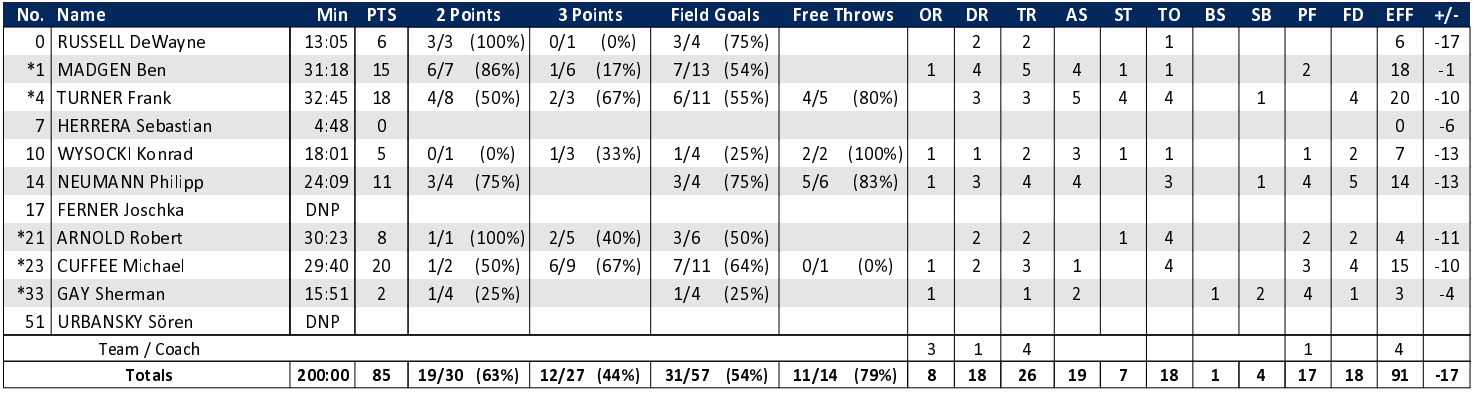

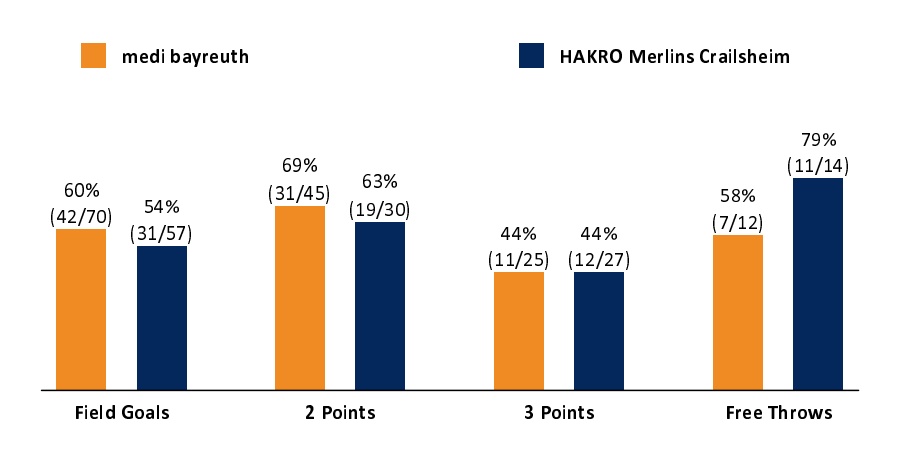

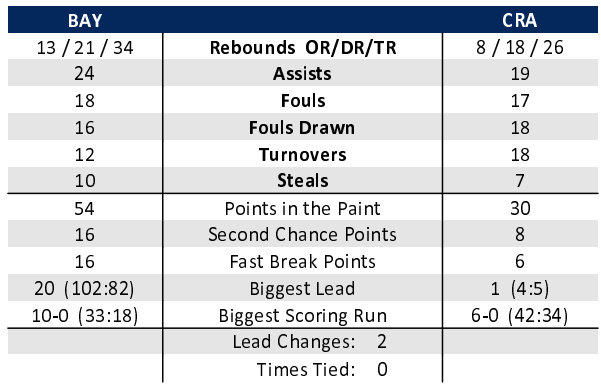

## EASYCREDIT-BBL.DE

Alle offiziellen Statistiken der easyCredit BBL, Daten, Rekorde uvm. gibt es auf easyCredit-BBl.de! News, Stats, Tabelle und Spielplan für unterwegs: Kostenfrei für iOS und Android in der offiziellen Liga-App!

## **TELEKOMSPORT.DE**

Keinen Korb mehr verpassen - Alle Spiele der easy-Credit BBL LIVE und in HD! Erleben sie jetzt das größte Basketball-Angebot deutschlands zuhause und mobil! www.telekomsport.de

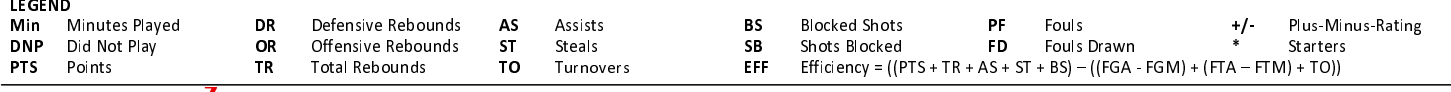